# **OBBSCO** Discovery Service

Nantarat Nontiwatwanich (Pui) Library Service Engineer

*OEBSCO Discovery Service* 

### 10 **เร ื องน าร ้ ู เกยวกก บ ี ่**

## **@EBSCO** Discovery Service

- $1.$  สืบค้นทรัพยากรวารสาร หนังสือ  $e$ Book หรือ คลังข้อมูล (IR)จากสถาบัน
- 2. บริการสืบค้น ดรรชนีวารสาร บรรณานุกรม และสาระ โดยสังเขปคุณภาพเยี่ยม จากสำนักพิมพ์ชั้นนำ สมาคม ทางวิชาการ และ ส านักพิมพ์มหาวิทยาลัย
- 3. บางสถาบัน ปรับเปลี่ยนชื่อ เช่น "Single Search" or "One search"
- $\mathbf 4$ . ได้รับการยอมรับจาก มหาวิทยาลัยชั้นนำ ทั่วโลก  $\mathsf{MIT}$  , Caltech ,UC Berkeley
- 5. สามารถสืบค้นทรัพยากรระหว่างเครือข่ายในกลุ่มความ ร่วมมือ 78 แห่ง
- 6. สืบค้นทรัพยากรเป็น Open Access ได้ ร่วมกับส่วนที่สถาบันบอกรับ
- 7. เป็นการสืบค้นแบบ Relevancy Ranking ค้นข้อมูลเชิงลึก
- 8. สามารถเข้าถึงเอกสารฉบับเต็มได้ สะดวกและ รวดเร็ว One click
- 9. สามารถสืบค้นคลังข้อมูล IR จากมหาวิทยาลัย เชั่นน้ำ ในประเทศไทยได้
- 10. ได้รับการสนับสนุน จาก สำนักงานคณะกรรมการ อุดมศึกษา

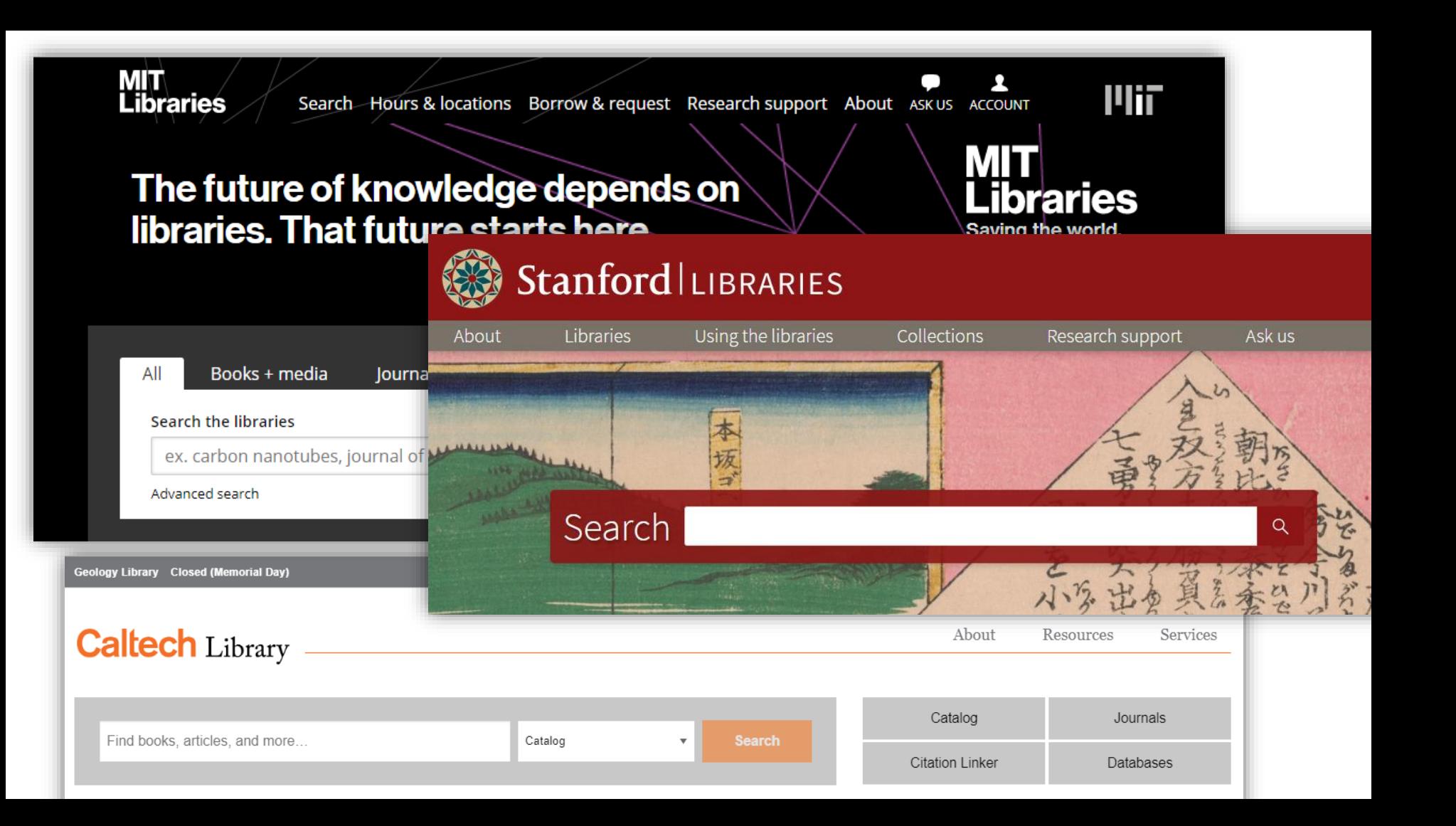

### คลังข้อมูลจาก มหาวิทยาลัยในประเทศไทย ที่สามารถสืบค้นได้ผ่าน $\;\;{\rm EDS}\;$

CUR

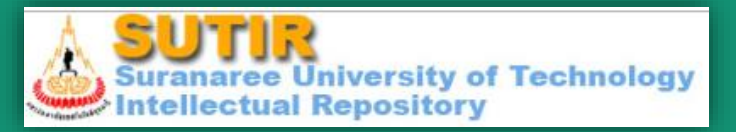

### **Thammasat University Digital Collections**

Mahidol University's Institutional Repository (Mahidol IR)

### **SWU Institutional Repository**

## **BU RESEARCH SOUDJUODINIS**

### **And more…**

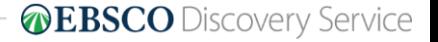

## **EDS EBSCO Discovery** Service การสืบค้นข้อมูลและบริการส่ง Interlibrary Loan

 $552$ 

EDS Agenda 1) การทำงานของ EDS เบื้องต้น

- ที่มาของ Discovery Service
- ประโยชน์ของการใช้งาน
- **2)** การตรวจสอบผลการสืบค้น
- Relevancy Ranking การจัดอันดับความเกี่ยวข้อง

### **3) FAQ ที่พบ EDS**

### **4) EDS Sharing**

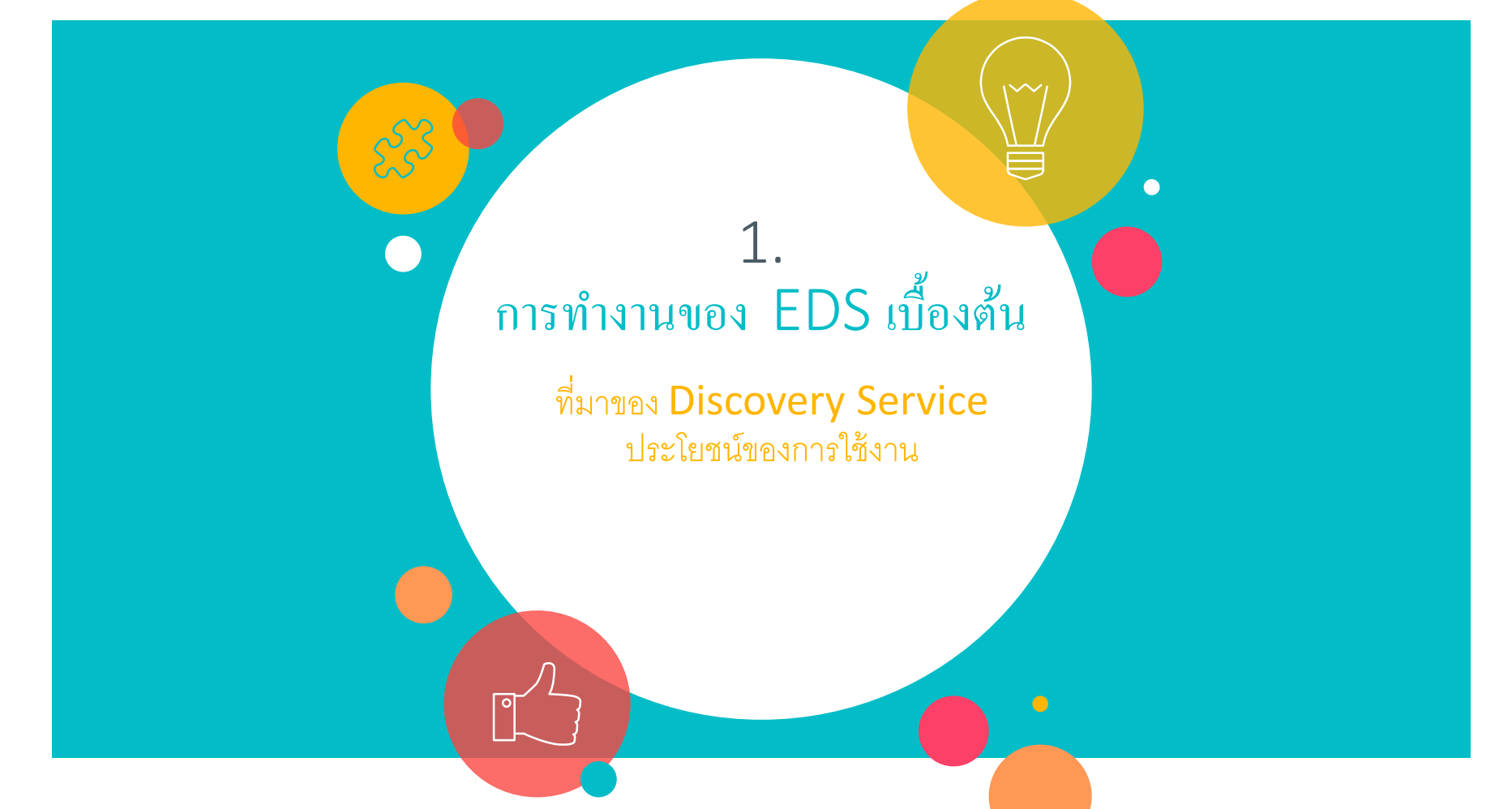

## ที่มาของ Discovery Service

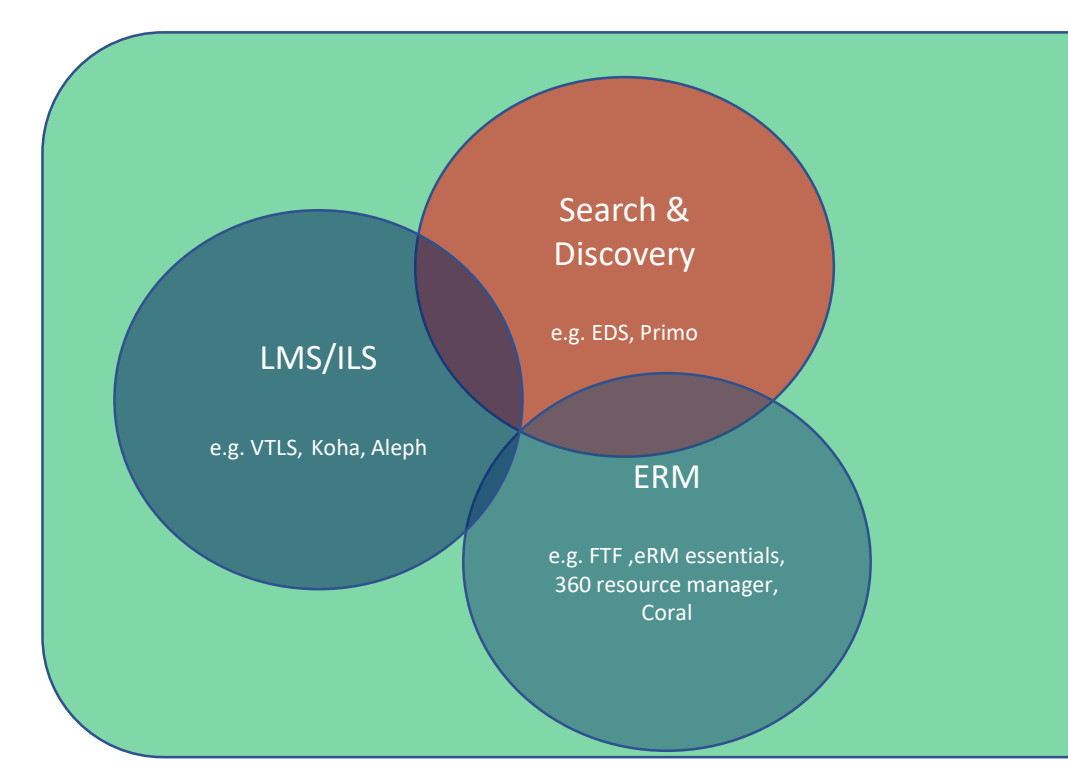

**Discovery Service** การสืบค้นทรัพยากร ที่ ้ เป็นทั้ง สิ่งพิมพ์และ ทรัพยากร ที่บอกรับบ น ระบบเดียวกัน

การทำงานของ EDS

• การสืบค้นข้อมูล Metadata (ดรรชนีวารสาร และ บรรณานุกรม)

• การจัดอันดับผลการสืบค้น

•Link ข้อมูลจาก Collection ของแต่ละ มหาวิทยาลัย

## EDS Linking

### • Full Text Link

- EBSCO database pdf หรือ HTML
- CustomLink
- Full Text Finder ลิ้งก์ข้อมูลจาก HLM (Holding Management System)
- EBSCO eBook pdf หรือ ePub
- •Other Link
	- PlumPrint
	- Catalog/IR Link
	- •ILL Link
	- A&I Link

## EBSCO pdf หรือ HTML บทความ

Periodical

Periodical

 $\bullet$  Link ไปยังเอกสารฉบับเต็มที่มาจากฐานข้อมูลของ  $\sf EBSCO$  เช่น Academic Search Completed, CINAHL, Business Source Complete หรือ H.W Wilson เป็นต้น

#### **E** HTML Full Text **D** PDF Full Text 1. "I DIDN'T REALLY HAVE A CHOICE". By: Calfas, Jennifer, Money, Aug2018, Vol. 47 Issue 6, p62-67, 6p. 3 Color Photograp Subjects: Teachers' salaries: Health insurance costs: Teachers -- Economic condition **THE HTML Full Text T**. PDF Full Text **C** Save PDF to Cloud (1.2MB) 2. THE ROBOS ARE COMING. By: Leonhardt, Megan. Money. Aug2018, Vol. 47 Issue 6, p52-60. 8p. 4 Color Photographs, 2 Charts., Database: Business Source Complete Subjects: Robo-advisors (Financial planning): Financial planning: Financial services industry: Consumer Lending: Investment Advice: Computers in financial planning: Goldstone, David: Kitces, Michael Periodical **E** HTML Full Text **D** PDF Full Text **C** Save PDF to Cloud (2.3MB) 3. THE QUEER EYE GUIDE TO A RICHER LIFE. (cover story). By: Bahler, Kristen, Money, Aug2018, Vol. 47 Issue 6, p40-51, 12p, 6 Color Photographs., Database: Business Source Complete Subjects: Conduct of life; Everyday life; Quality of life; Berk, Bobby; France, Tan; Brown, Karamo **E** HTML Full Text  $\Box$  PDF Full Text  $\Box$  Save PDF to Cloud (2.3MB)

## **Custom Link**

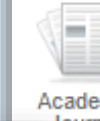

• Link ไปยังเอกสารฉบับเต็มที่ เชื่อมต่อไปยังสำนักพิมพ์อื่นๆ เช่น Emerald, SciencDirect, IEEE หรือ DOAJ เป็นต้น

### Get Full Text at **IEEE** Xplore<sup>®</sup>

### 1. Electronic Control Circuits in the Mecha

By: Engstrom, John R.; Farr, Leo E.; Miller, B. J.. Transactions of the IRE Professional Group on Industrial Electronics , 1953, Vol. 1 Issue 1, p31-40, 10p. Publisher: IEEE., Database: Complementary Index

Get Full Text at IEEE Xplore®

### View this record from ScienceDirect

2. Molecular Doping and Trap Filling in **Guest Systems** 

Academic Journal

### Find this issue from the American Chemical Society

In: The Journal of Physical Chemistry C. 121(14):7767-7775: AMER CHEMICAL SOC. 2017. Language: English, Database: SwePub

Subjects: Natural Sciences; Physical Sciences; Condensed Matter Physics; Naturvetenskap; Fysik; Den kondenserade materiens fysik

Find this issue from the American Chemical Society

 $\mathcal{L}$  PlumX Metrics

**View record in USPTO Patent Grants** 

### **View Record from ACM Digital Library**

Full Text Finder Link

 $\bullet$ 

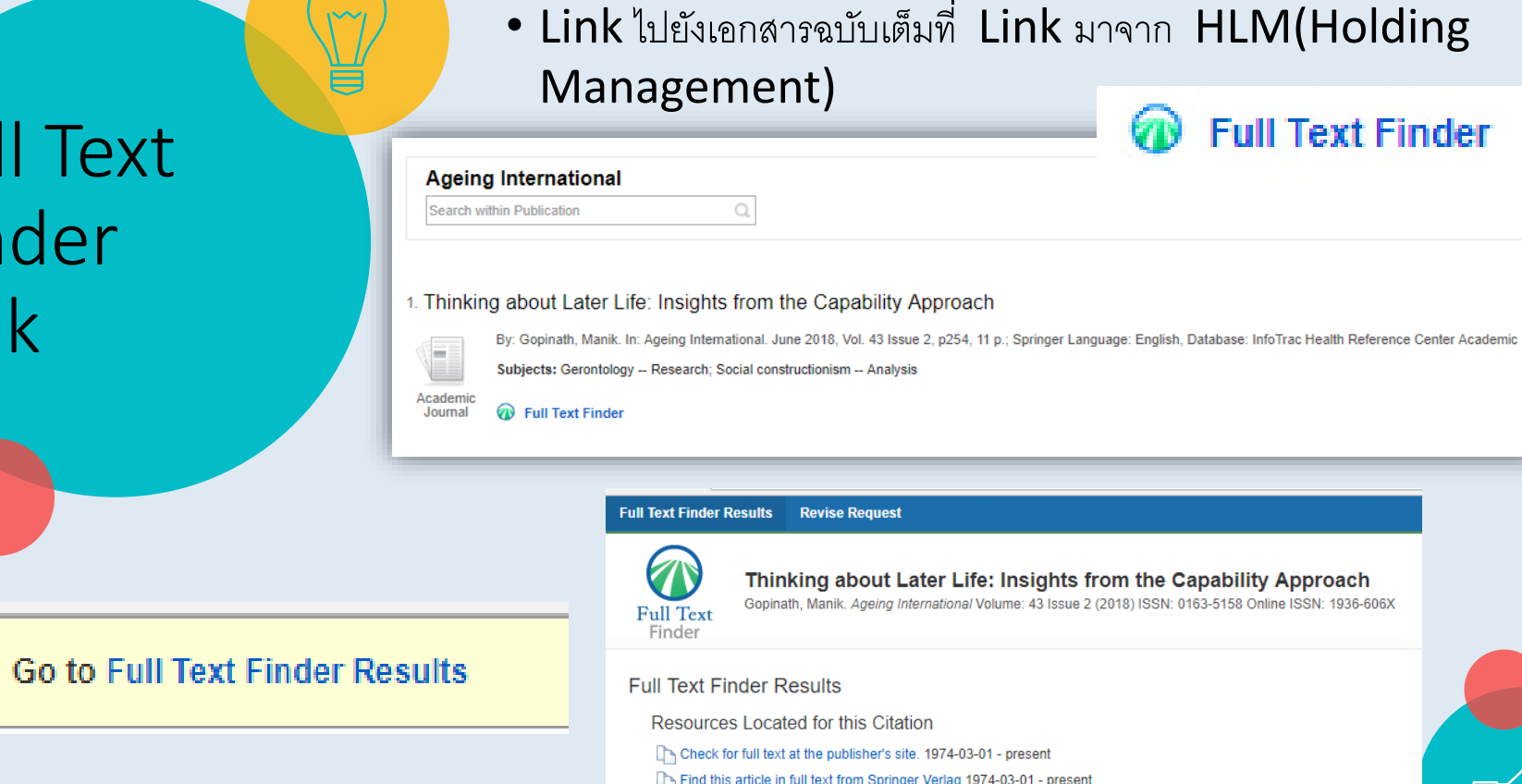

## EBSCO pdf หรือ ePub หนังสือ

### • Link ไปยังหนังสืออิเล็กทรอนิกส์ ของ EBSCO eBook

 $\overline{\mathbf{C}}$   $\mathbf{C}$ 

2. Managing the Psychological Impact of Medical Trauma: A Guide for Mental Health and Health Care Professionals

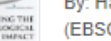

eBook

By: Hall, Michelle Flaum; Hall, Scott E. New York, NY : Springer Publishing Company, 2017. eBook., Database: eBook Collection (EBSCOhost)

Subjects: PSYCHOLOGY / Psychopathology / Post-Traumatic Stress Disorder (PTSD); MEDICAL / Nursing / Mental Health; PSYCHOLOGY / Psychotherapy / Counseling; Patients--Psychology; Psychic trauma--Patients--Mental health services; Psychic

trauma--Patients--Care; Stress (Psychology)--Prevention

PDF Full Text © EPUB Full Text PlumX Metrics L Download

Table of Contents The Most Relevant Pages From This eBook

**PDF Full Text** 

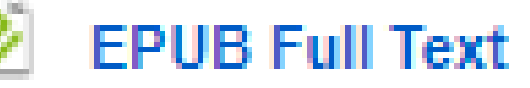

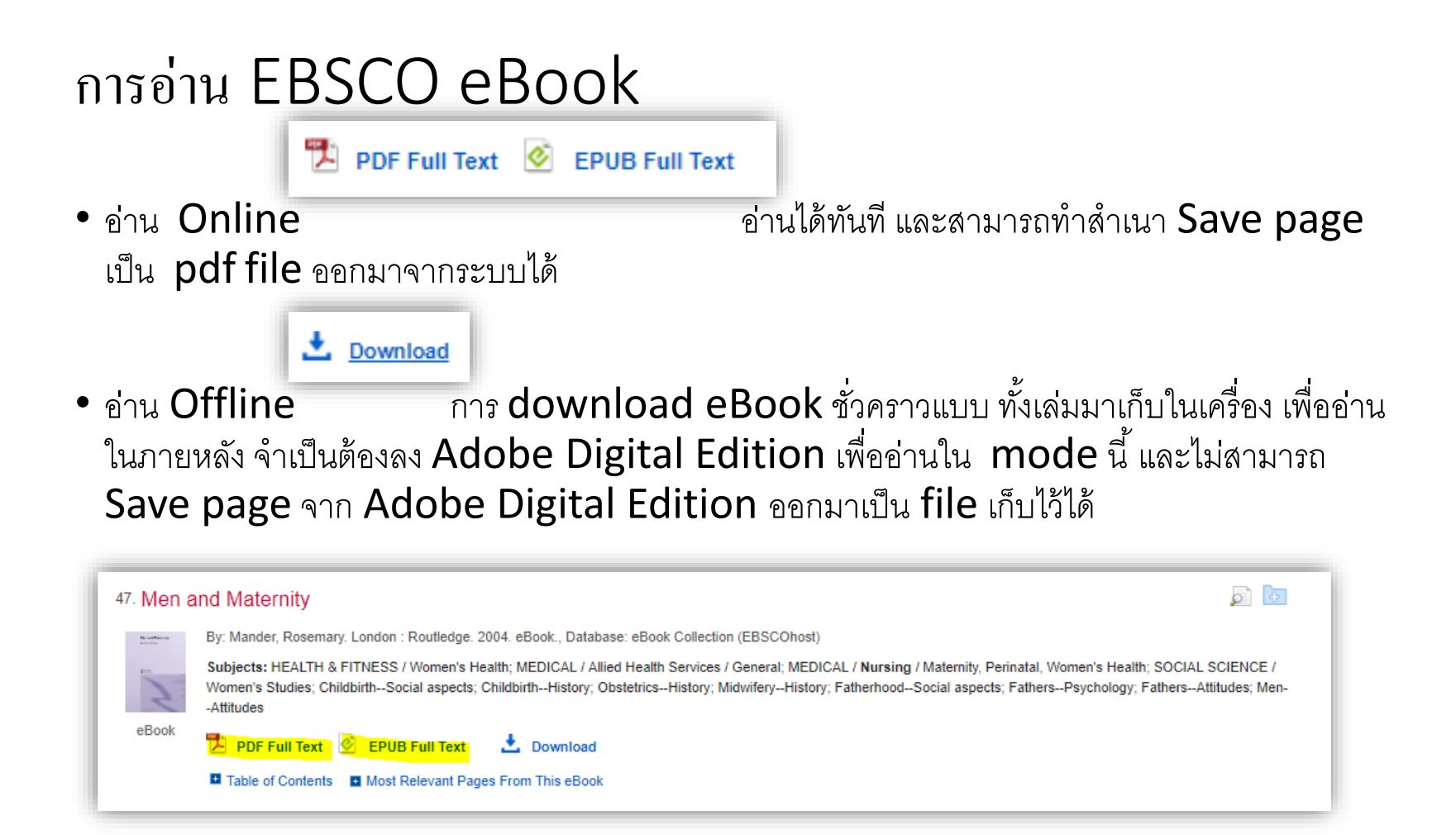

#### รายการ Full Text แต ่ไม ม ีlink สามารถ หา Link ได้จากข้อมูล **่** Metadata Limiters Search within Publication  $\overline{\mathbf{x}}$ **Full Text**  $\bullet$  ตัวคย่าง  $\sf URI$ **Limit To** कि 1. Threat of Adversarial Attacks on Deep Learning เข้า Full Text in Computer Vision: A Survey Available in Library Collection อยู่ใน 01/01/2018 Language: unknown, Database: BASE **Full Text** Threat of Adversarial Attacks on De **Subjects: Computer Science - Computer Vision and Pattern Recognition Catalog Only** Secure | https://arxiv.org/abs/1801.00553  $\Delta$  0 0 Contributors: Akhtar, Naveed **Show More** Mian, Aimal We gratefully acknowledge supp Cornell University **Publication Year:** 2018 Library and member in **Source Types Collection:** ArXiv.org (Cornell University Library)  $arXiv.org > cs > arXiv:1801.00553$ **Search or Article ID** All fields **Subject Terms:** Computer Science - Computer Vision and Pattern Re (Help | Advanced search) **All Doculte Computer Science > Computer Vision and Pattern Recognition Description:** Deep learning is at the heart of the current rise of machine learning and artificial intelligence. In the field Download: workhorse for applications ranging from self-driving cars to surveillance and security. Whereas deep ne  $\cdot$  PDF Threat of Adversarial Attacks on Deep Learning in Computer Vision: A Survey success (often beyond human capabilities) in solving complex problems, recent studies show that they • Other formats (license) form of subtle perturbations to inputs that lead a model to predict incorrect outputs. For images, such p Naveed Akhtar, Aimal Mian perceptible, yet they completely fool the deep learning models. Adversarial attacks pose a serious three Current browse contex (Submitted on 2 Jan 2018 (v1), last revised 26 Feb 2018 (this version, v3)) This fact has lead to a large influx of contributions in this direction. This article presents the first compre cs.CV Deep learning is at the heart of the current rise of machine learning and artificial intelligence. In the field of Computer Vision, it has become the workhorse for < prev | next > learning in Computer Vision. We review the works that design adversarial attacks, analyze the existent applications ranging from self-driving cars to surveillance and security. Whereas deep neural networks have demonstrated phenomenal success (often beyond new I recent | 1801 against them. To emphasize that adversarial attacks are possible in practical conditions, we separately human capabilities) in solving complex problems, recent studies show that they are vulnerable to adversarial attacks in the form of subtle perturbations to inputs Change to browse by: adversarial attacks in the real-world scenarios. Finally, we draw on the literature to provide a broader or that lead a model to predict incorrect outputs. For images, such perturbations are often too small to be perceptible, yet they completely fool the deep learning cs. Incorporates feedback provided by multiple researchers models. Adversarial attacks pose a serious threat to the success of deep learning in practice. This fact has lead to a large influx of contributions in this direction. This article presents the first comprehensive survey on adversarial attacks on deep learning in Computer Vision. We review the works that design adversarial References & Citations **Document Type:** text attacks, analyze the existence of such attacks and propose defenses against them. To emphasize that adversarial attacks are possible in practical conditions, we · NASA ADS separately review the contributions that evaluate adversarial attacks in the real-world scenarios. Finally, we draw on the literature to provide a broader outlook of **DBLP - CS Bibliograph** Language: unknown the research direction. listing | bibtex **Availability:** http://arxiv.org/abs/1801.00553 Naveed Akhtar Comments: Incorporates feedback provided by multiple researchers Aimal Mian Subjects: Computer Vision and Pattern Recognition (cs.CV) Accession Number: edsbas.C3697841 Cite as: arXiv:1801.00553 [cs.CV] Bookmark (what is this?) (or arXiv:1801.00553v3 [cs.CV] for this version) 日米亞十分安徽 Database: **BASE Submission history** From: Naveed Akhtar Dr. [view email] M41 Tue 2 Ion 2018 05:22:06 GMT (7167kb D)

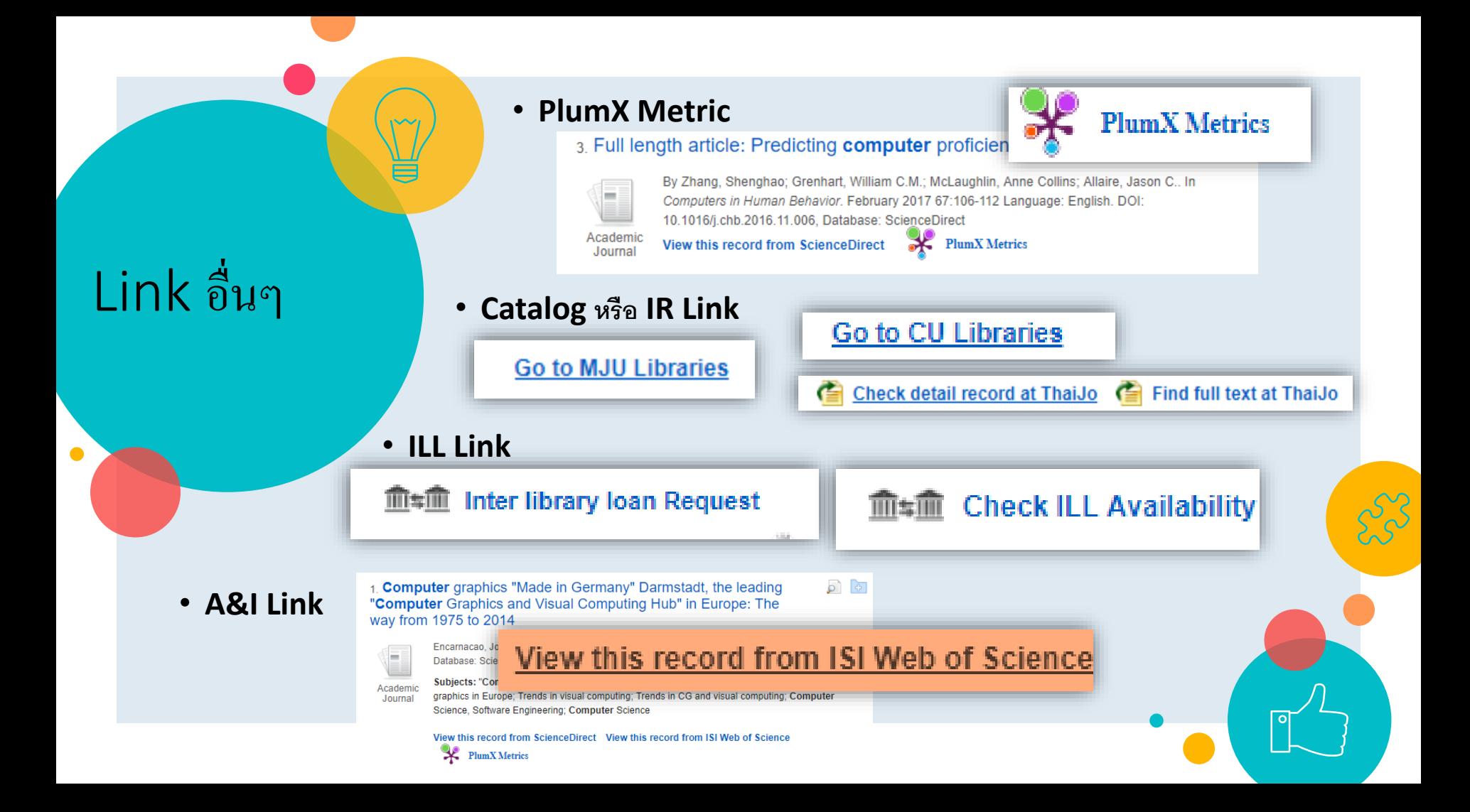

## การตรวจสอบผลการสืบค้น

2.

∩

 $x^2$ 

 $\circ$ 

### Relevancy Ranking การจัดอันดับความเกี่ยวข้องของผลการสืบค้น

#### Metadata สาระโดยสังเขป เช่น ครรชนีวารสารหรือบรรณานุกรม ์<br>.  $\overline{\mathbf{1}}$

- Title ชื่อเรื่อง/ชื่อบทความ
- Author ผู้แต่ง
- Publication Information ข้อมูลเกี่ยวกับสิ่งพิมพ์
- Resource Type ชนิดของทรัพยากร
- Description รายละเอียด
- Subject หัวเรื่อง
- Categories หมวดหมู่
- ISBN/ISSN
- Author Keyword

#### Thickness and Substrate Dependent Thin Film Growth of Picene and Impact on the Electronic Structure

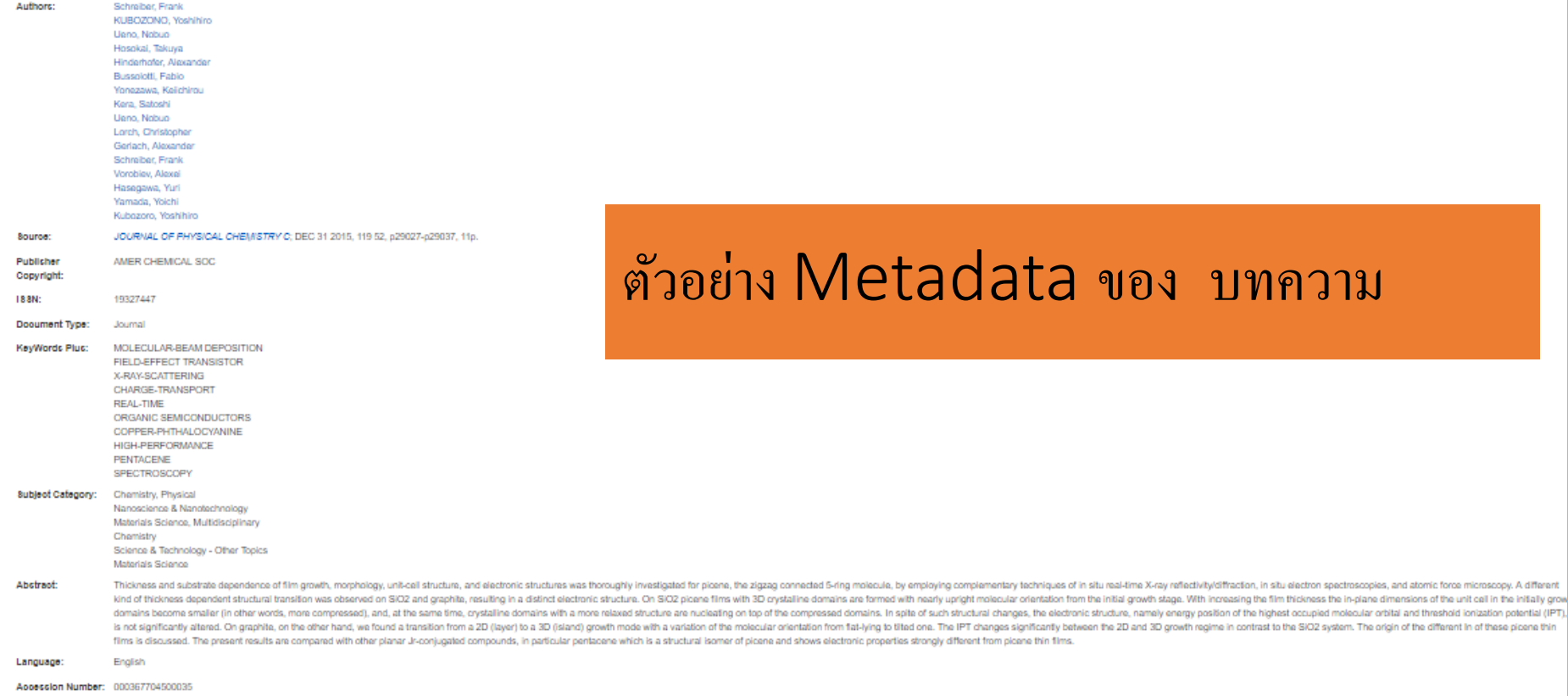

Database: Science Citation Index

### ตัวอย่าง Metadata ของ บทความ **่**

### International Survey of Medical & Other Life Sciences Faculty : Evaluation of the Library

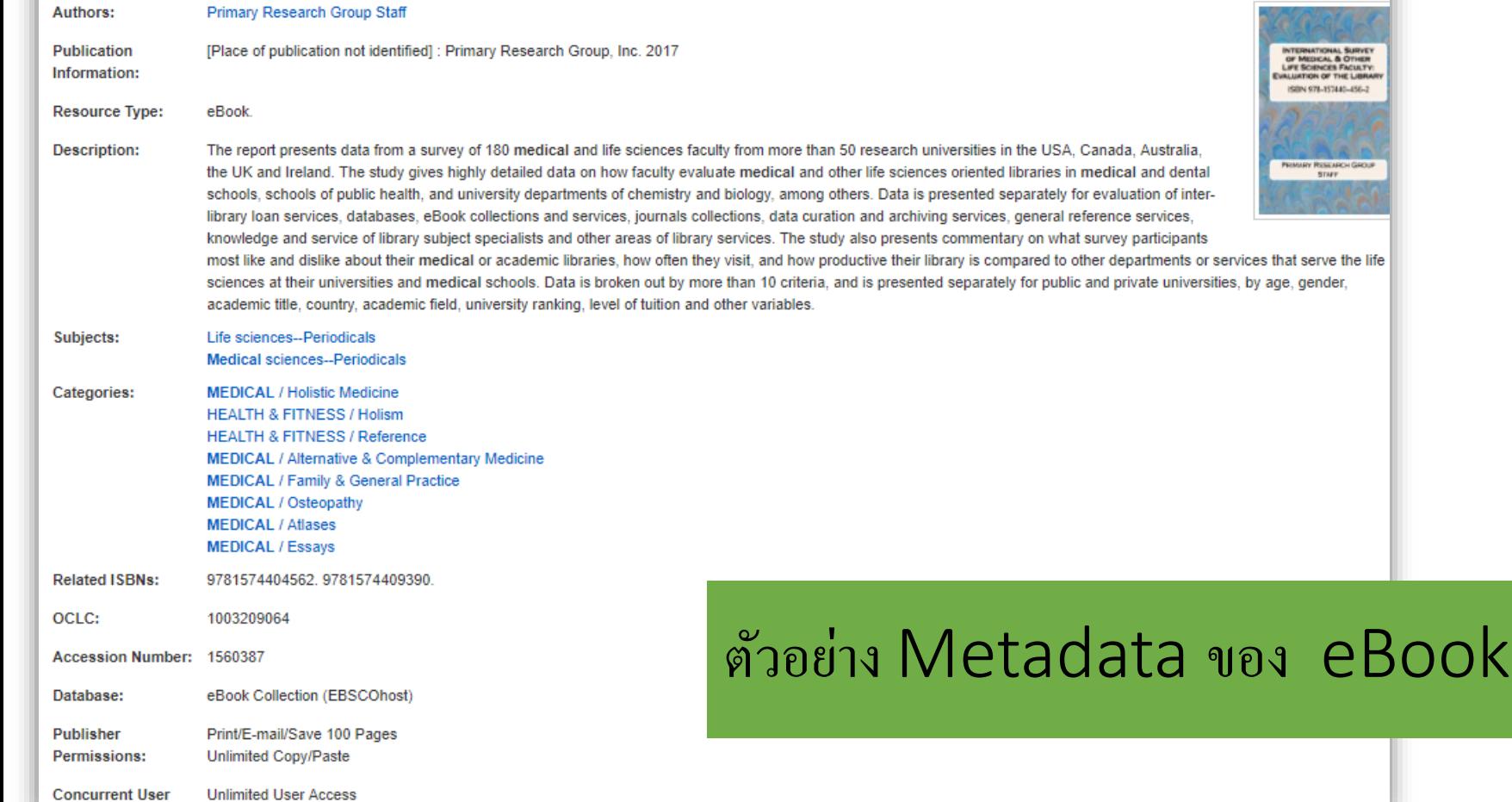

**Level:** 

### การสืบค้นข้อมูล, การทำครรชนีของหัวเรื่อง และ ความแม่นยำในการค้นหา

- EDS มีข้อมูลในการสืบค้นมากกว่าและสมบูรณ์กว่า Discovery Service อื่นๆ
- EDS ใช้ดรรชนีของหัวเรื่อง Subject indexing ประกอบเพื่อให้ได้ข้อมูลที่ เกี่ยวข้องมากที่สุด

หมายเหตุ : ไม่มี discovery service ที่สามารถค้น เอกสารได้จาก |ทุกๆ สำนักพิมพ์ทั้งหมด| ้ ดังนั้นการทำ subject indexes จึงมีส่วนส าคัญในการค้นหา ข้อมูล

การจัดอันดับ ความเกี่ยวข้องใน EDS

•ลำดับความสำคัญในการให้น้ำหนักข้อมูล

• Concept Subject Index ความหมายเหมือนกัน

• Attribute ลักษณะจำเพาะ

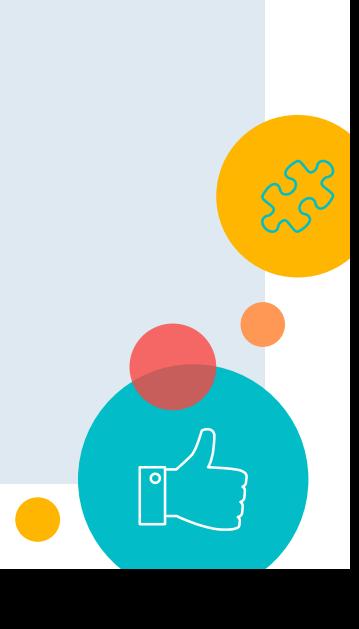

### Relevance Matching Priorities ถำคับความสำคัญในการให้น้ำหนักข้อมูล

The system has the following priorities and has **no bias toward content from any provider:** 

- 1. **Match on subject headings** from controlled vocabularies
- 2. Match on article titles
- 3. Match on author keywords
- 4. Match on keywords within abstracts
- 5. Match on keywords within full text

**Exact Matches:** Exact matches are favored over partial matches – considering also the field in which those words appear (abstract vs. full text vs. title, etc.)

**Density:** Matches across multiple metadata fields are favored for relevance scoring (more is better). The scoring influence of repeat terms within individual metadata fields is minimized.

# Concept Subject<br>Index ความหมายเหมือนกัน

 $\bullet$ 

## Example #1 of Mapping in Action *learning aids*

- *learning aids* maps to:
	- *instructional materials* (ERIC, MLA International Bibliography)
	- *educational resources* (GeoRef)
	- *instructional media* (PsycINFO)
	- *teaching aids & devices* (Education Abstracts, Education Source)
	- *teaching materials* (MeSH/MEDLINE/PubMed, CINAHL)
- Users may revert back to original terms only, but user research shows that users prefer the results fine-tuned by mapping

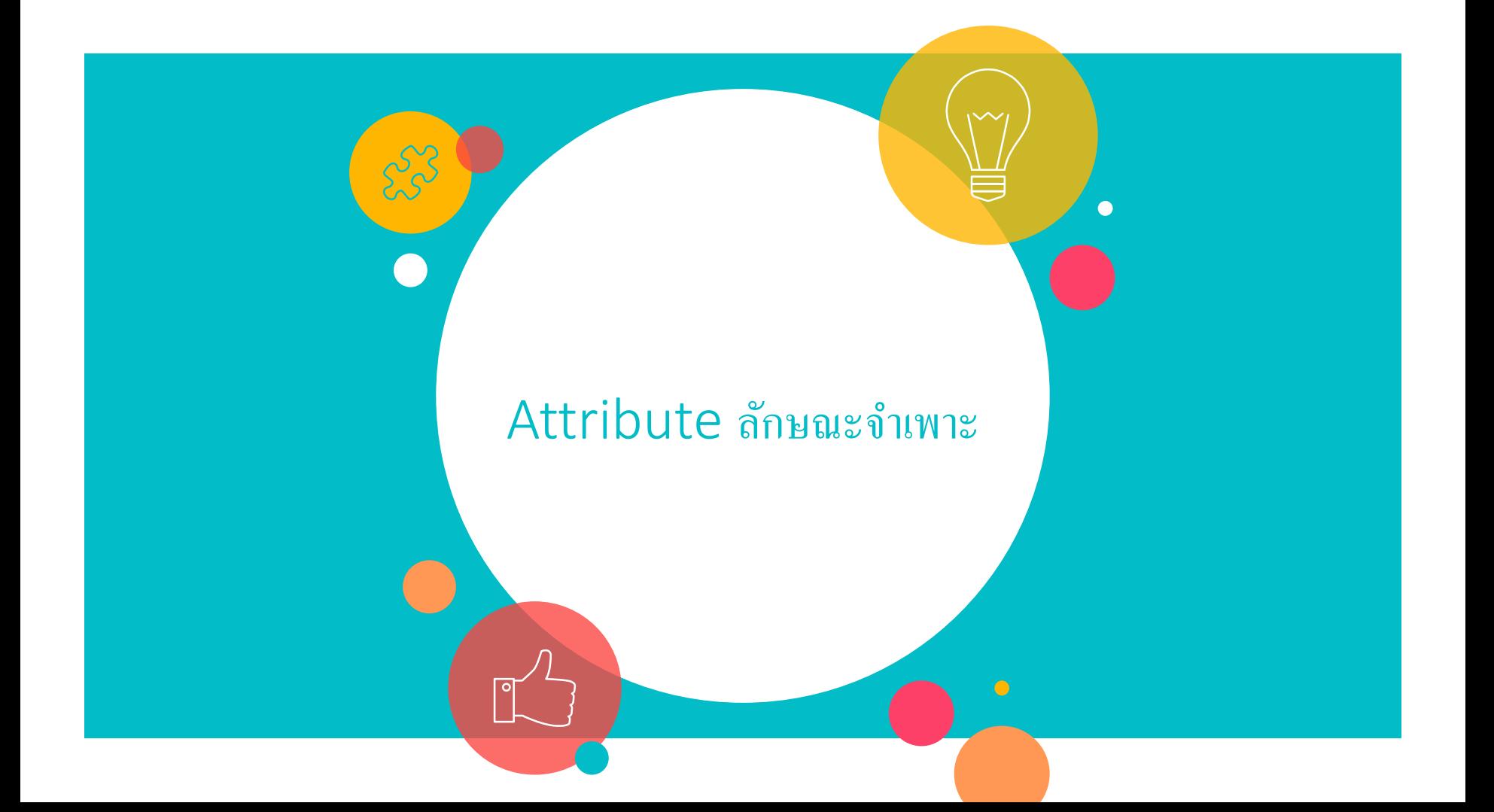

Value Ranking ลำดับการให้ค่าของแต่ละรายการ: เนื้อหาที่ตีพิมพ์ใหม่กว่าจะมีน้ำหนัก  $\frac{1}{2}$ ่<br>|<br>|<br>| ่<br>.<br>.<br>. คะแนนมากว่าเนื้อหาเก่า ่<br>|<br>|<br>| ่ Recency / Currency ความทันสมัยของข้อมูล

## Value Ranking ลำดับการให้ค่าของแต่ละรายการ: **Document Type ชนิดของเอกสาร**

**Certain document types are weighted higher than others for relevance scoring, for example:**

"Review articles" are considered valuable

"Book reviews" are not considered valuable

If the word "book" or "review" is not searched, **there is a "bias" against book reviews,**  so these don't dominate results

Value Ranking ลำดับการให้ค่าของแต่ละรายการ: Documents of a more substantial length have a heavier weighting (e.g., **a ¼ page article is considered less valuable** than a 4 page article) **Document Length คกามยวากของรายวการ** Value Ranking ลำดับการให้ค่าของแต่ละรายการ: ข้อมูลที่มาจาก Catalog หรือ IR จะมีน้ำหนักมากกว่าข้อมูล Metadata ทั่วไปที่อยู่ใน $\, {\mathsf{EDS}}$ **Local Content ข ้ อม ู ลของแต ละสถาบน ่** 

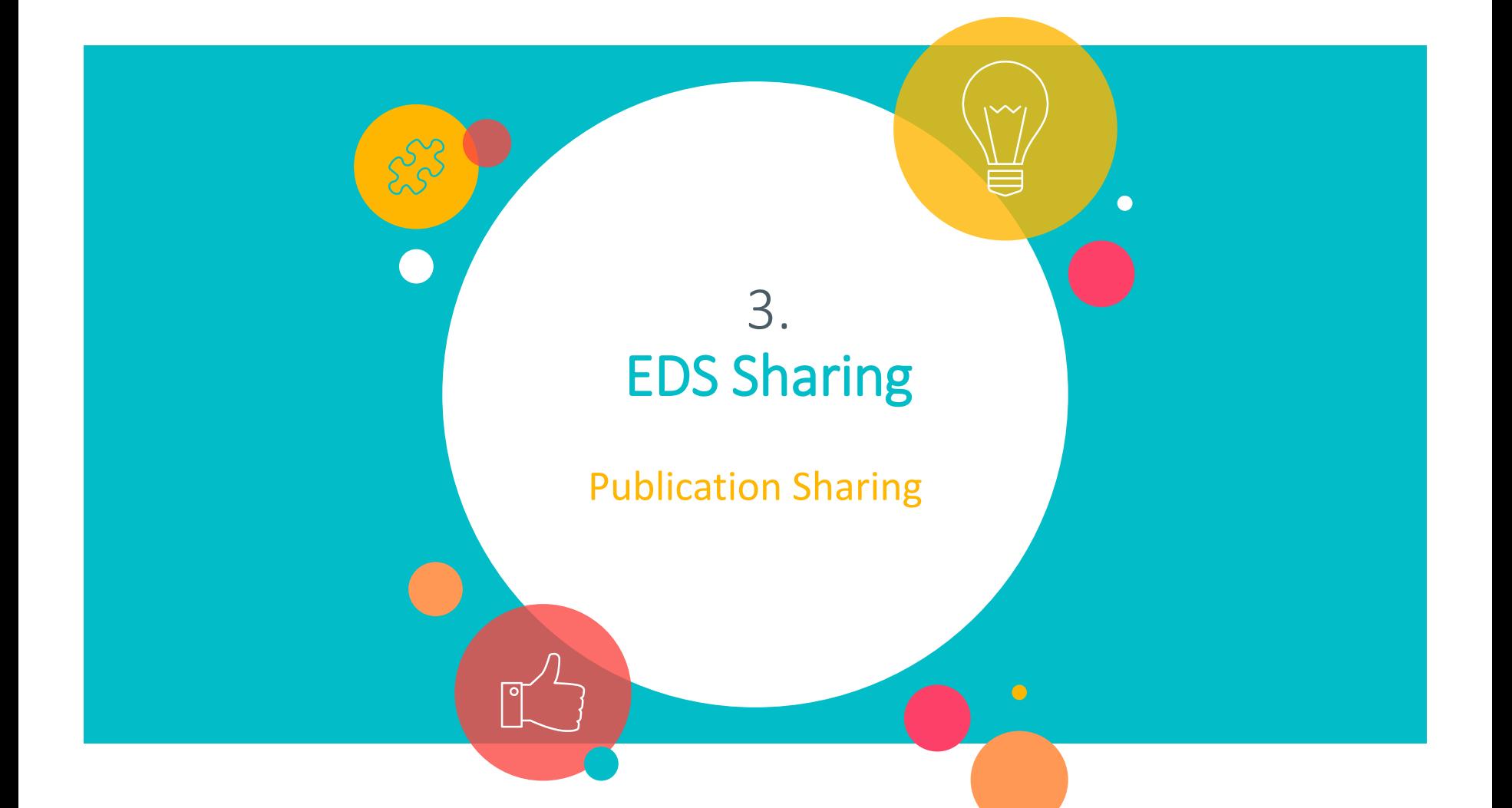

## Publication Sharing

์ค้นหา

เดือกท่องสมกับปันเจ้าของหนังสือ \* \*

الا<br># Sufaan © anno © yaanaamhucule

shine

**Multipropriet** เพื่อนที่หมูญาลไมะ<br>จำนวนในเก็บ ซึ่ sinuorid.

> de-vraine **Highland**

**Manfinistan** seburhunni<br>Kena

### • บริการสืบค้นข้อมูลจาก <mark>วารสารออนไลน์</mark>ในกลุ่ม ความร่วมมือ

**EDS** 

**PUBLICATION** 

**SHARING** 

1. A day of immersive physiology experiments increases knowledge and exc physiology and scientific careers in Native American students By: Becker, Bryan K.; Schiller, Alicia M.; Zucker, Irving H.; Eager, Eric A.; Bronner, Liliana P.; God Education, Mar2017, Vol. 41 Issue 1, p137-144, 8p. DOI: 10.1152/advan.00165.2016. Databas

Subjects: STEM education; NATIVE American students: ENTHUSIASM Academic

**Request through ILL** 

Journa

2. Stop Think: a simple approach to encourage the self-assessment of learnin By: Guy, Richard; Byrne, Bruce; Dobos, Marian. Advances in Physiology Education. Mar2017, ' 10.1152/advan.00174.2016. , Database: Academic Search Complete

Subjects: SELF-evaluation; CONCEPT mapping; STUDENT assignments

Academic **Request through ILL** Journal

3. Back to the future! Revisiting the physiological cost of negative work as a activity for exercise physiology students.

- By: Kilgas, Matthew A.; Elmer, Steven J. Advances in Physiology Education. Mar2017, Vol. 411 10.1152/advan.00158.2016. . Database: Academic Search Complete
- Subjects: EXERCISE physiology: TEAM learning approach in education; MUSCLE contraction;

Academic **Request through ILL** Journa

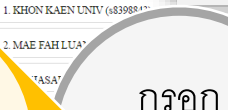

Institute Name

แบบฟอร์ม

ทรัพยากร

รครับ

## **EBSCO DISCOVERY SERVICE PUBLICATION<br>SHARING**

EDS Publication Sharing คือบริการ เพื่ออำนวยความสะดวกให้คุณสามารถ สืบคนข้อมูลจากสถาบันในกลุ่มความ ้ร่วมมือ ที่สามารถเข้าถึงเอกสารฉบับเต็ม และสงคำร้องขอยืมได้

"EDS Publication Sharing ให้คุณ ้ค้นเอกสารได้มากกว่าแค่ไนสถาบัน More and Beyond"

EDS เปิดมีดีใหม่แห่งการค้นข้อมูล โดยท่าน สามารถค้นข้อมูลที่เครือขายบอกรับ ค้นได้แล้ววันนี้ที่ EBSCO Discovery Service บน Website ห้องสมดใกล้ ๆ คณ

-C

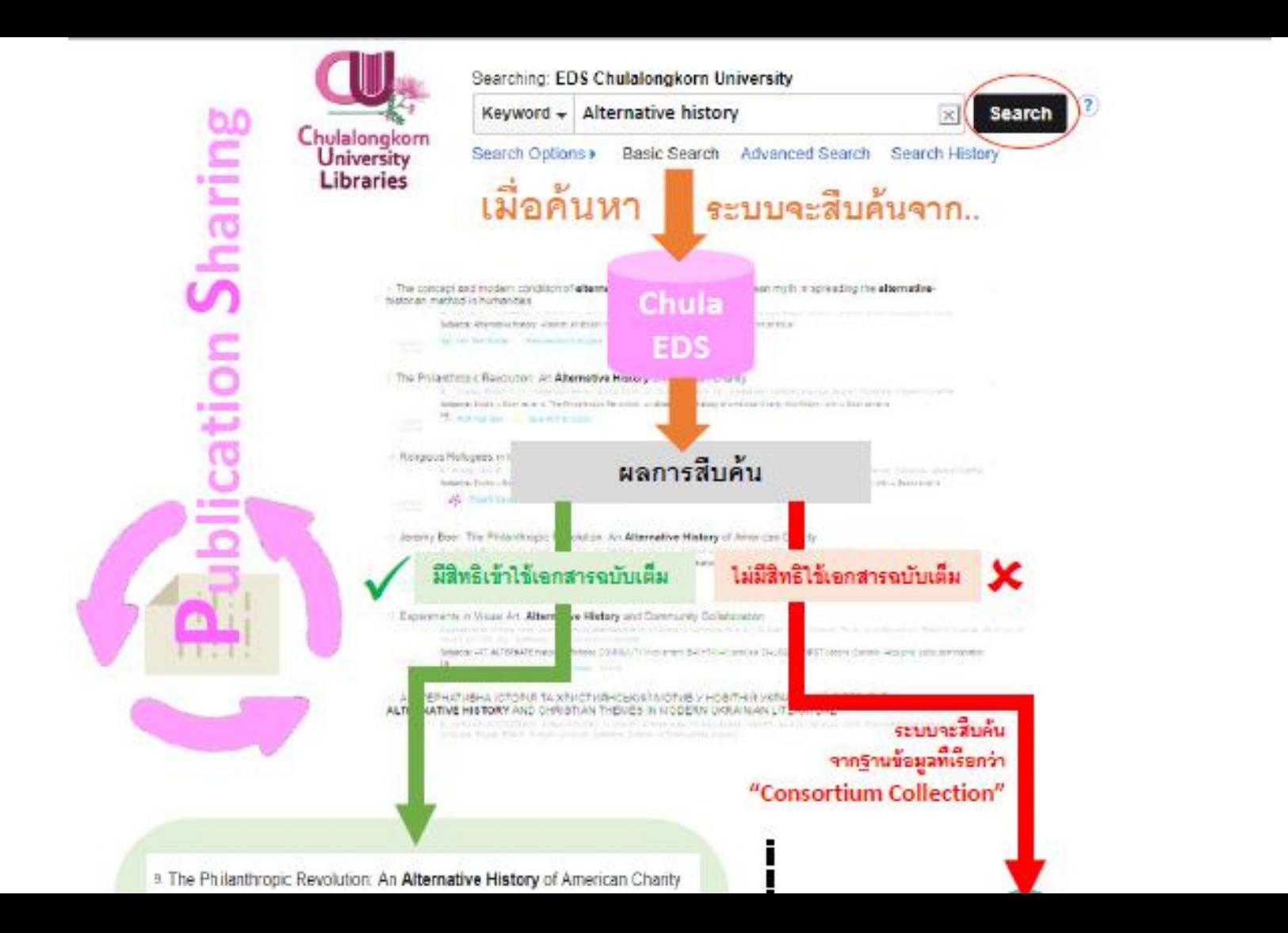

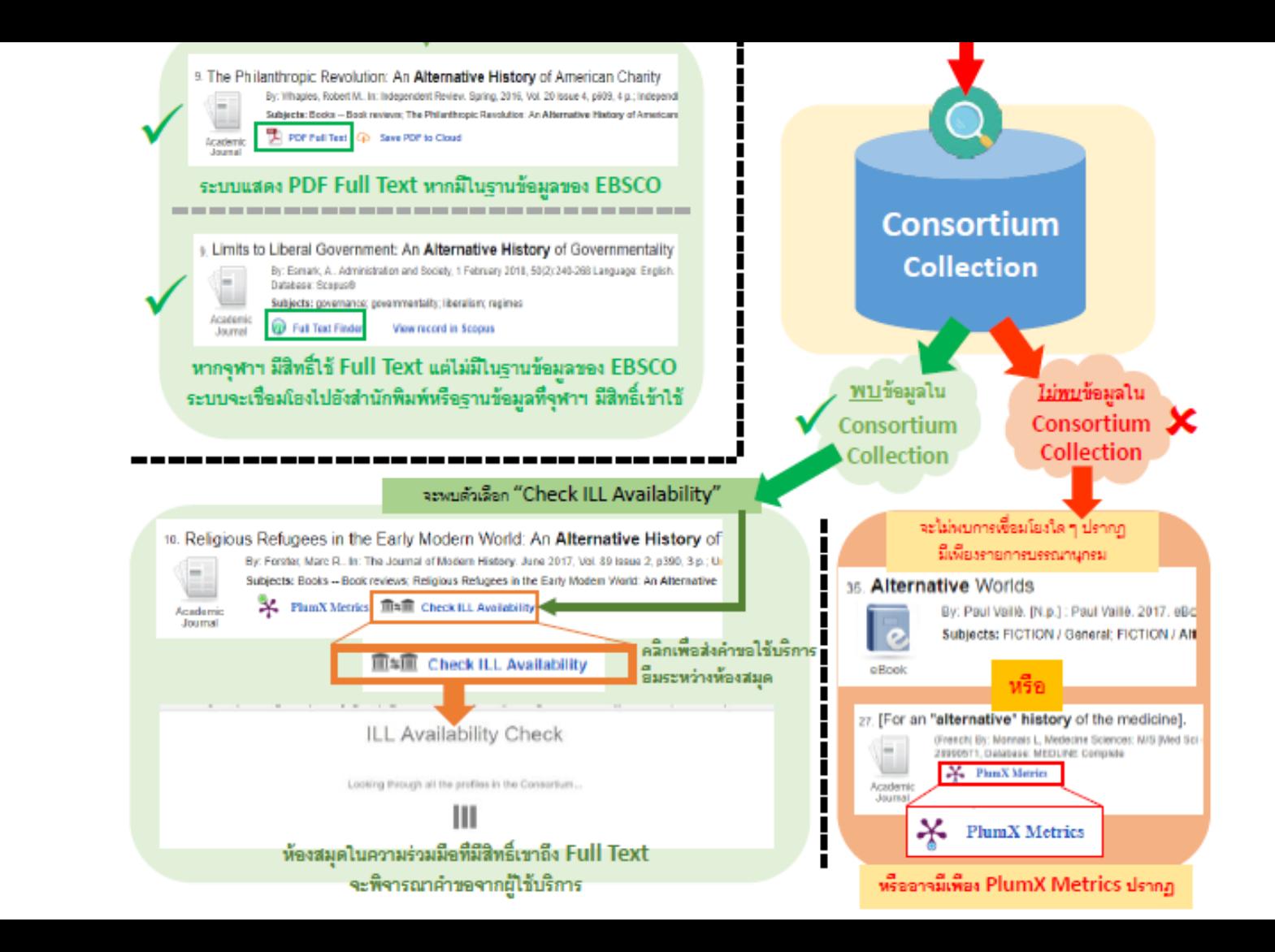

### Use Case III – การทำ Citation

• เลือก Cite เพื่อให้ระบบ สร้าง Citation Format ของแต่ละรายการ

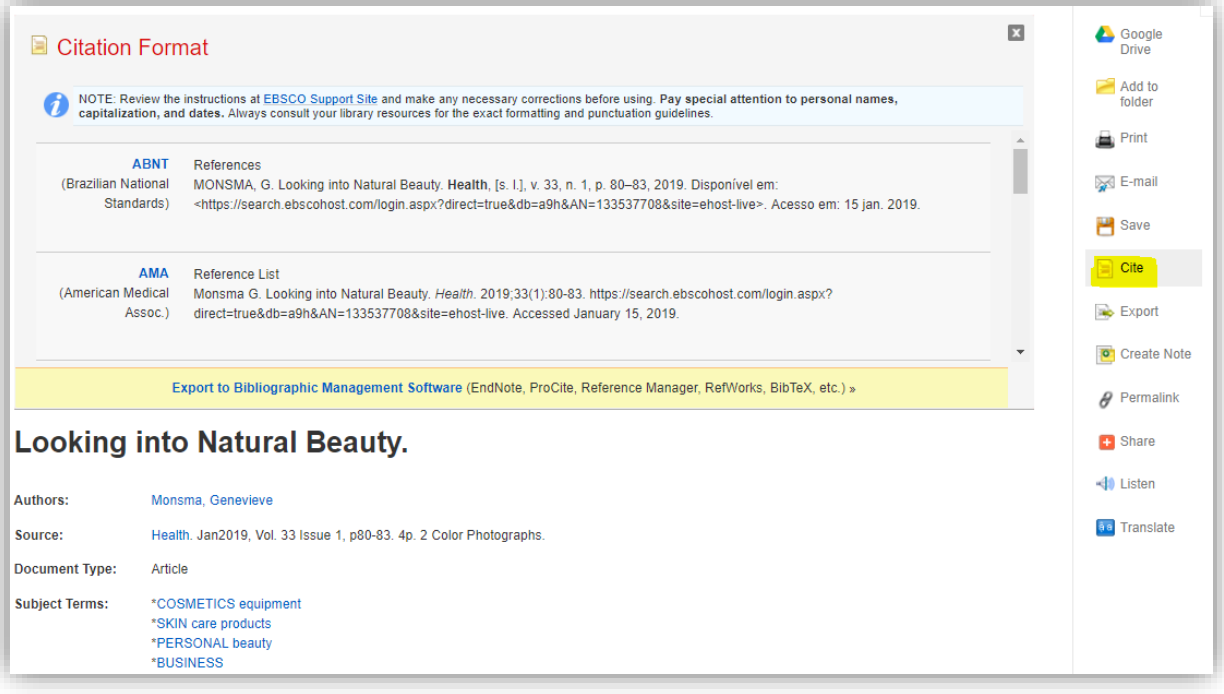

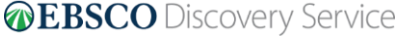

### Use Case III – การทำ Citation

- Save ข้อมูลหลายๆ รายการลงใน Folder และทำการสร้าง Citation หลายรายการที่ ต้องการในครั้งเ<mark>ดีย</mark>ว
	- − เพิ่มบทความที่ต้องการลงใน Folder "Add to Folder "
	- − เข้าไปที่ Folder และ เลือกรายการที่ต้องการ สร้าง Citation และเลือก "Save as File"
	- − เลือก ( <mark>Save )</mark> และ เลือก รูปแบบที่ต้องการ <u>และกดปุ่ม</u>

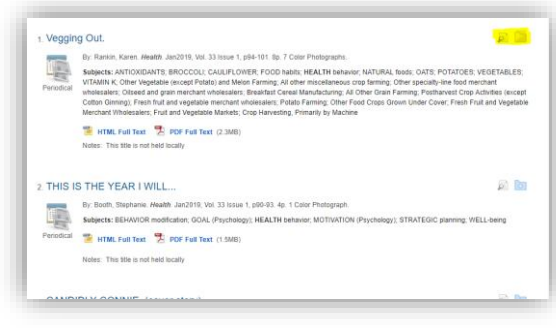

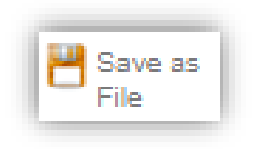

# https://connect.ebsco.com

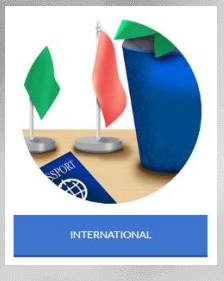

### **INTERNATIONAL**

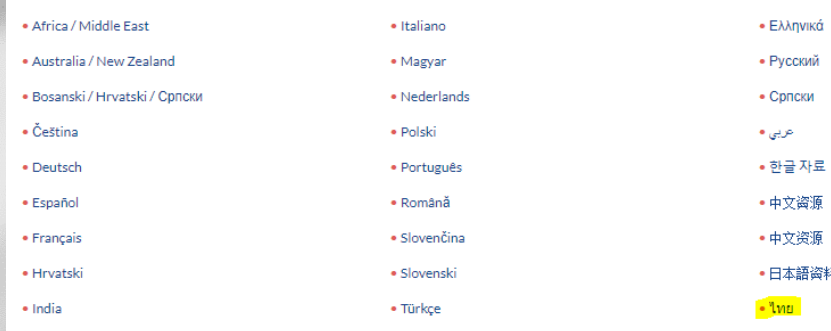

### ไทย

- $=$  Table of contents
	- 1. EBSCO Discovery Service (EDS)
- 2 EBSCOhost
- 3. รานข้อมูลด้านสุขภาพ และ Point of Care
- 4. EBSCO eBooks & Audiobooks
- 5. EBSCOadmin / เอกสารสำหรับ บรรณารักษ์ผู้ดูแลระบบ
- 6. ทรัพยากรสำหรับการ ประชาสัมพันธ์

• YouTube - I'mu

- **EBSCO Discovery Service (EDS)**
- เป็นการจัดอันดับความเกี่ยวข้องของ EBSCO Discovery Service

 $\ddot{a}$  = YouTube  $\dddot{a}$  = Video  $\dddot{b}$  = PDF  $\ddot{a}$  = PowerPoint

- · ซึ่งการใช้งาน EBSCO Discovery Service
- เซื่อการเพิ่มความสามารถรายการแสดงผลสัพธ์กับ EBSCO Discovery Service
- โฮ๊ การเพิ่มประสิทธิภาพให้ผลสัพธ์การสืบค้นจาก EDS
- เป็นคู่มือการใช้ EBSCO Holdings Management Overview
- เฮิ คู่มือการทำงานของ Holdings Management
- ต้องมือการใช้ Full Text Finder Publication Finder Overview
- เชิ คู่มือการทำงานและการค้นหา Publication Finder จาก Full Text Finder
- $\bullet$   $\blacksquare$  EDS Health
- WEDS และ คอลเลกซั่น Academic eBooks แบบสมัครรับข้อมูล
- A คุณสมบัติและการทำงานของ EDS

#### **EBSCOhost**

- A คุณสมบัติโดยรวมของ EBSCOhost
- A การปรับรูปแบบหน้าจอการใช้งานของ EBSCOhost (หน้าจอฐานข้อมูล) และ EDS

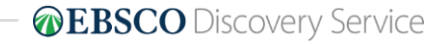